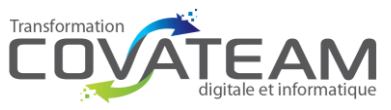

COMMUNICS

ù.

 $_{\text{commant}t}$ 

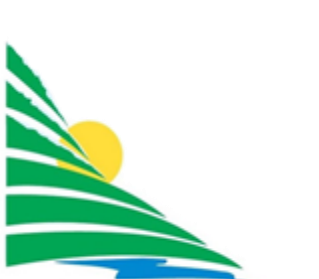

# Communauté de communes Maurienne Galibier

**Maurienne Galibier** 

## **Rapport d'audit de sécurité informatique RGPD - Critères obligatoires**

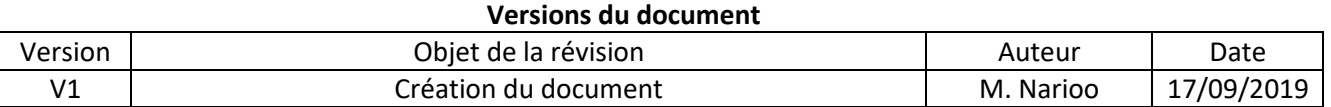

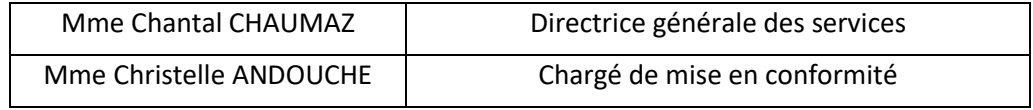

#### **Contacts COVATEAM**

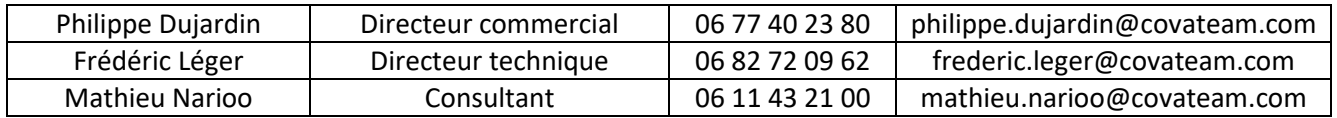

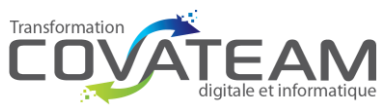

### Table des matières

17 septembre 2019

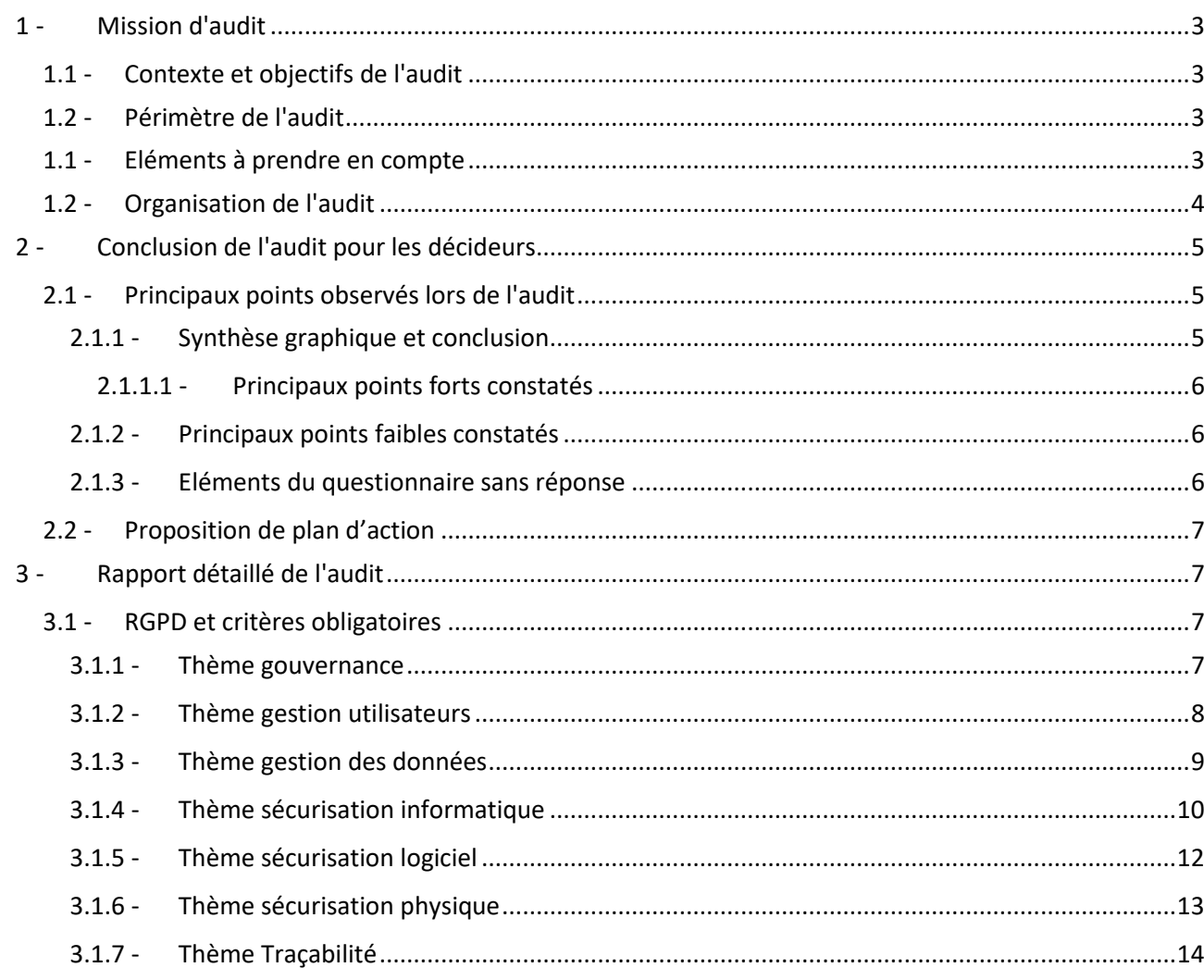

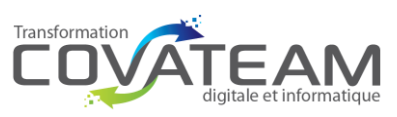

### <span id="page-2-0"></span>1 - Mission d'audit

#### <span id="page-2-1"></span>1.1 - Contexte et objectifs de l'audit

La communauté de commune de Maurienne Galibier une grosse trentaine d'utilisateurs connectés, sur 6 sites :

- 1. Le siège avec 9 à 11 utilisateurs
- 2. Station d'épuration avec 3 utilisateurs
- 3. Maison de l'enfance avec 6 utilisateurs
- 4. Périscolaire en centre de loisir avec 8 utilisateurs
- 5. Périscolaire en centre de loisir Valloire avec 5 utilisateurs
- 6. Garage avec 2 utilisateurs

Plusieurs prestataires informatiques avec des fonctions différentes. Les actions de ces prestataires ne sont pas forcément maitrisées par le personnel interne de la communauté de communes.

- Magasin Maurienne Informatique pour l'achat de matériel et l'installation
- CDEG pour l'installation de la baie et câblage (et réseau ?)
- Neologik pour l'installation du firewall Zyxel
- Relation direct avec Intégrateur CEGID (Compta RH)
- Relation direct avec Défi informatique pour logiciel L&A (Périscolaire/cantine/ALSH)

Mme Christelle ANDOUCHE et Mme Chantal CHAUMAZ sont chargées de la mise en conformité au RGPD (juridique et technique) et a assisté à la 1ère journée de sensibilisation.

Les objectifs sont :

- Faire un audit de la sécurité informatique pour le contrôle de la conformité au RGPD, selon les critères de la CNIL. Cet audit ne remplace pas un audit approfondi ou global du système d'information.

- Proposer un plan d'action ou un portefeuille de projets adapté aux besoins.

#### <span id="page-2-2"></span>1.2 - Périmètre de l'audit

L'audit est déroulé sur une journée et intègre les critères obligatoires de sécurité informatique tel que défini dans le guide de la sécurité personnelle [GSP] de la CNIL (09/2017).

Sont exclus les critères avancés du GSP ainsi que les autres référentiels sur la sécurité des systèmes d'information comme les normes ISO 27000, PCI-DSS, etc.

#### <span id="page-2-3"></span>1.1 - Eléments à prendre en compte

- 1. Un espace publique ouvert à tous est présent dans les locaux afin de donnée un accès à des ordinateurs et internet. Il est nécessaire de sécuriser ces accès et de les dissocier du réseau de la ComCom. De plus il faudra valider les conditions de connexion et de surveillance à mettre en place pour des accès au public avec un service juridique
- 2. Les locaux de la comcom sont prêtés au mois de mai pour la foire aux plants et pour donner accès aux salles de réunion pour les élus. Il est donc encore plus nécessaire de sécuriser la zone informatique et de dissocier les différents réseaux de la Comcom.

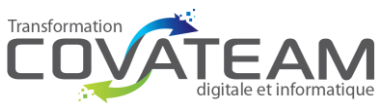

<span id="page-3-0"></span>1.2 - Organisation de l'audit

Le déroulement de l'audit se réalise avec les étapes suivantes :

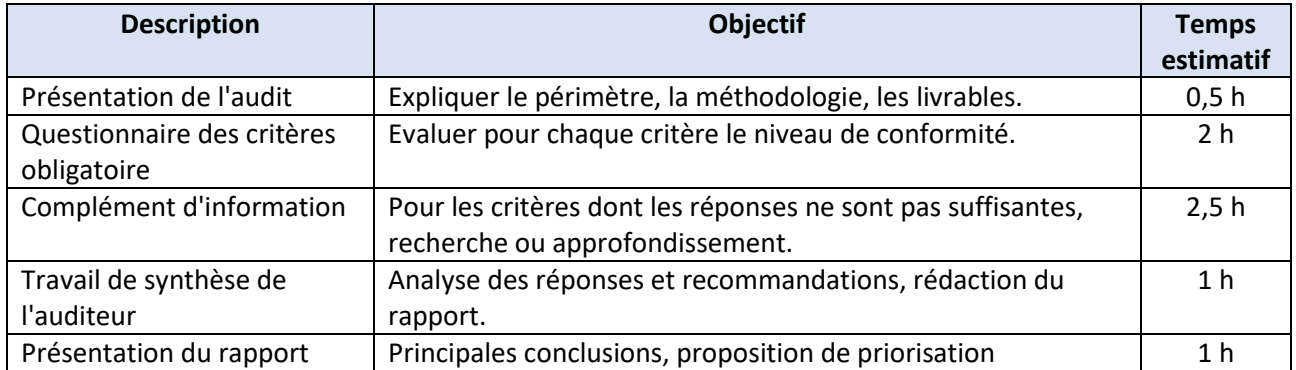

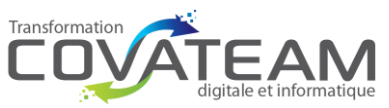

### <span id="page-4-0"></span>2 - Conclusion de l'audit pour les décideurs

#### <span id="page-4-1"></span>2.1 - Principaux points observés lors de l'audit

#### 2.1.1 - Synthèse graphique et conclusion

<span id="page-4-2"></span>L'audit révèle des risques élevés dans tous les domaines audités. La mise en place des bonnes pratiques énoncées dans le questionnaire ci-dessous seront à mettre en œuvre dans les plus brefs délais. Tous les domaines doivent être pris en compte.

Les processus procédant de la gestion des utilisateurs (notée 0,3/3) et des données (notée 0,9/3) devront être créer et mis en place dans les plus brefs délais. L'accent est à mettre sur les bases de la sécurité informatiques en créant des comptes utilisateurs nominatifs avec politique de mot de passe, organisation des données sur un support type serveur ou NAS avec des règles d'habilitation d'accès aux données et un plan de sauvegarde et de reprise d'activité.

La gouvernance devra être mise en place en prenant contact avec l'ensemble des prestataires pour une mise à plat des contrats et la mise en place d'une maintenance informatique.

La traçabilité et la sécurisation physique notées respectivement 1/3, et 0,6/3 seront améliorée en suivant les recommandations présentes dans le questionnaire ci-dessous notamment en retirant les droits administrateurs aux utilisateurs, en améliorant la sécurité de la zone informatique et en vérifiant que les bureaux et armoires sont bien fermés à clefs.

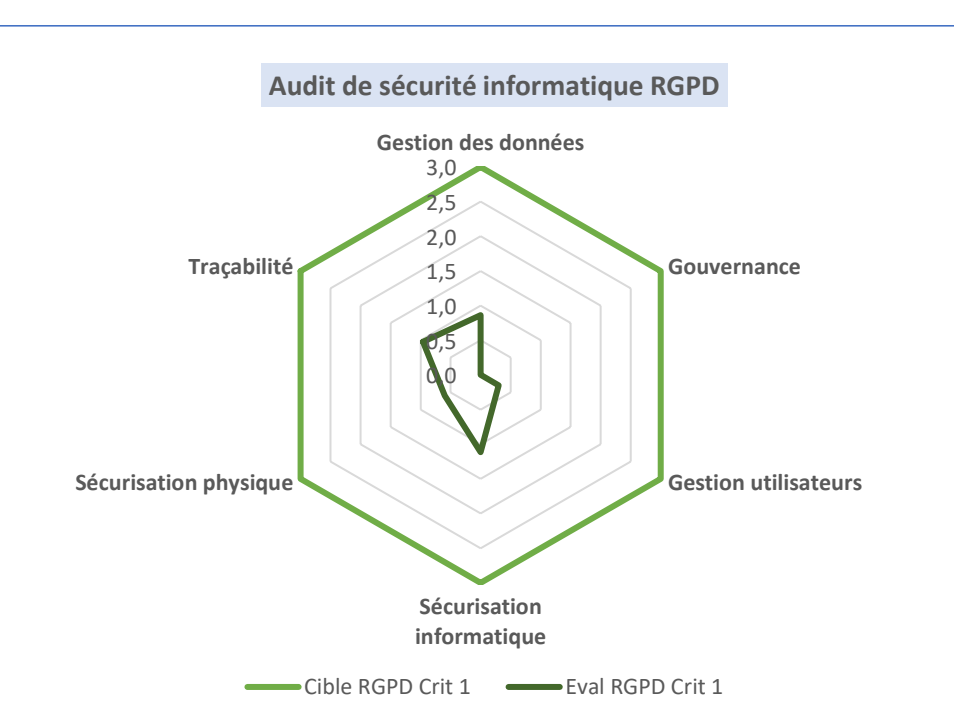

La moyenne globale est de 0,6/3.

A noter que la sécurisation logiciel concerne les aspects autour des développements et des techniques cryptographiques associées. Aucun développement n'est effectué en interne, l'évaluation n'est donc pas à réaliser.

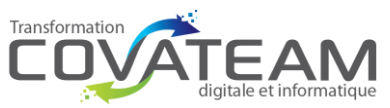

#### 2.1.2 - Principaux points forts constatés

<span id="page-5-0"></span>Les postes informatiques présentent un OS et une solution de sécurité (Bitdefender total security) à jour, par contre les utilisateurs sont administrateur des postes et la solution est monoposte et d'usage au particulier.

Deux NAS sont utilisés pour les sauvegardes.

Les interventions par les tiers sur le système d'information sont correctement encadrées.

#### 2.1.3 - Principaux points faibles constatés

<span id="page-5-1"></span>Les bases de la sécurité informatique sont absentes : Pas de compte utilisateur unique et nominatif sur la plupart des postes et sur certaines applications métiers, pas d'utilisation systématique de mot de passe ni de fermeture automatique des sessions et donc pas de politique de mot de passe sur les sessions utilisateurs.

Les mots de passe sont parfois notés dans des endroits accessibles (classeur, agenda,…)

Il n'y a pas de serveur de données, ni de NAS fonctionnel. Les données sont sur les postes de travail partagés à toutes les personnes reliées au réseau (filaire ou wifi public et privé). Il n'y a donc pas d'habilitation sur les données et un risque majeur de fuite d'informations. Le stockage des données de la comcom est non connu selon les utilisateurs (donnée sur poste perso, données sur poste partagé, Dropbox …).

Les sauvegardes paramétrées sont faites à l'utilisateur et non vérifiées. Aucune centralisation de la donnée n'est faite. Actuellement la comcom est en zone de risque très important en cas d'attaque virale et ou de sinistre majeur.

Pas d'existence d'une charte informatique contraignante. Il faut la mettre en place et la faire signer par l'ensemble des utilisateurs.

La comcom n'a pas de prestataire informatique attitré avec un contrat de maintenance annuel sur lequel s'appuyer.

Il n'y a pas d'archivage numérique existant.

Il n'y a pas d'alarme et la zone informatique n'est pas sécurisée.

La gestion de l'archivage devra être mis en œuvre.

Valider la sécurité informatique (utilisation du Zyxel, mise en place d'un filtrage URL,…)

Le site internet devra être mis à jour pour respecter la RGPD (bandeau de cookie, mentions légales et politique de confidentialité). Cf.<https://www.poivre-et-sell.com/rgpd-cas-concret-mise-en-conformite/>

La gouvernance devra être appliquée en reprenant l'ensemble de contrats avec les sous-traitants et les prestataires.

2.1.4 - Eléments du questionnaire sans réponse

<span id="page-5-2"></span>Aucun.

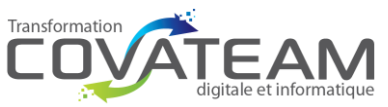

### <span id="page-6-0"></span>2.2 - Proposition de plan d'action

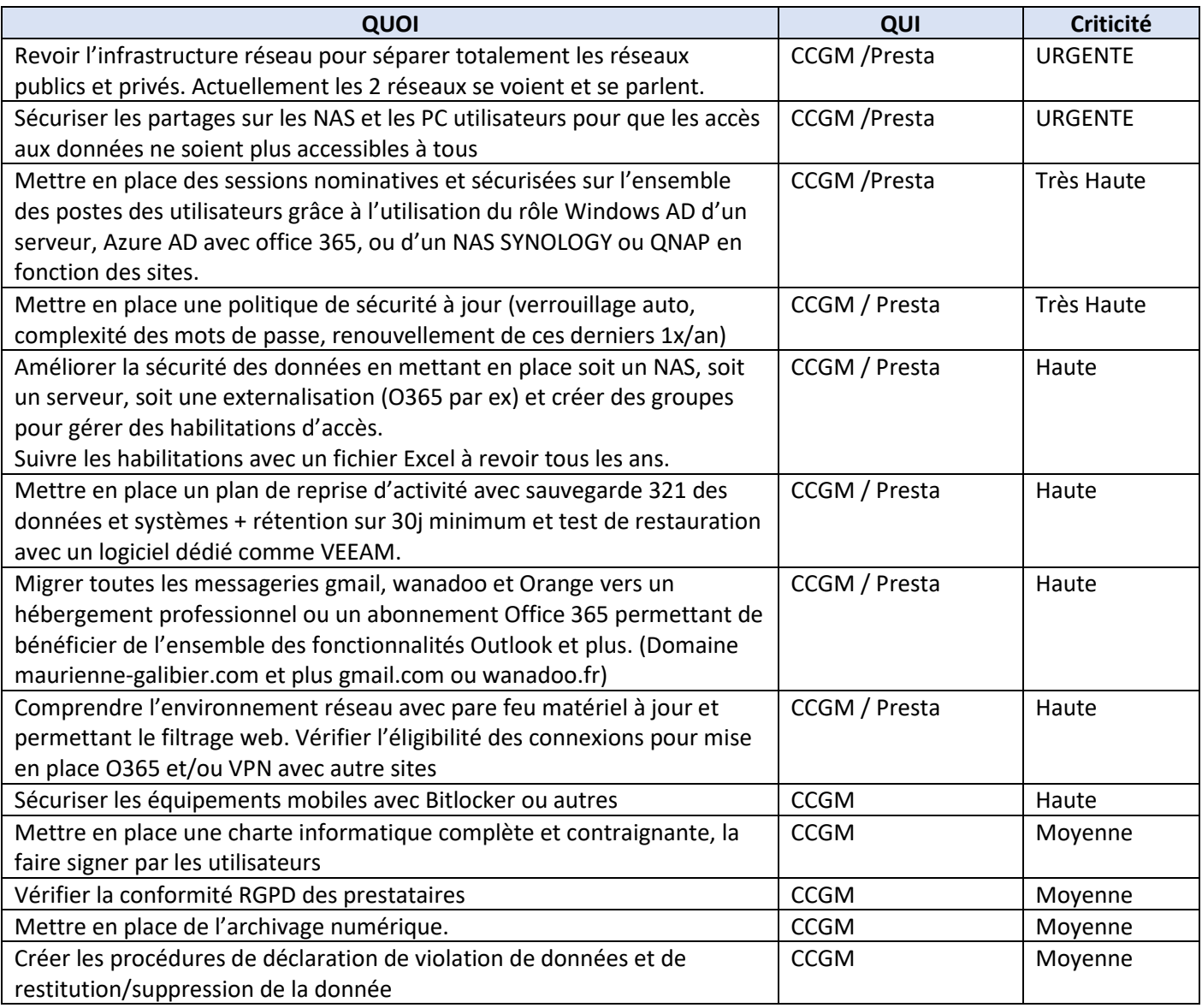

### <span id="page-6-1"></span>3 - Rapport détaillé de l'audit

#### <span id="page-6-2"></span>3.1 - RGPD et critères obligatoires

#### <span id="page-6-3"></span>3.1.1 - Thème gouvernance

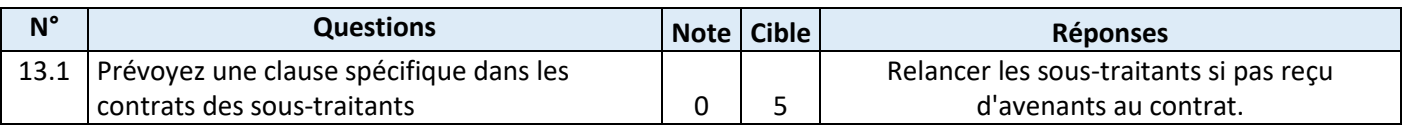

**COVATEAM** – 31c ch du vieux chêne, 38240 Meylan – Tel : 04.58.00.30.33 – Fax : 04.58.00.30.34 SAS au capital de 13000 € - SIREN 811 082 908 RCS Grenoble – NDA DataDock 84380651138 - TVA FR50811082908 [www.covateam.com](http://www.covateam.com/) – [contact@covateam.com](mailto:contact@covateam.com) - Tous droits réservés à COVATEAM Page **7** sur **14**

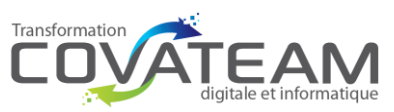

### **obligatoires** 17 septembre 2019

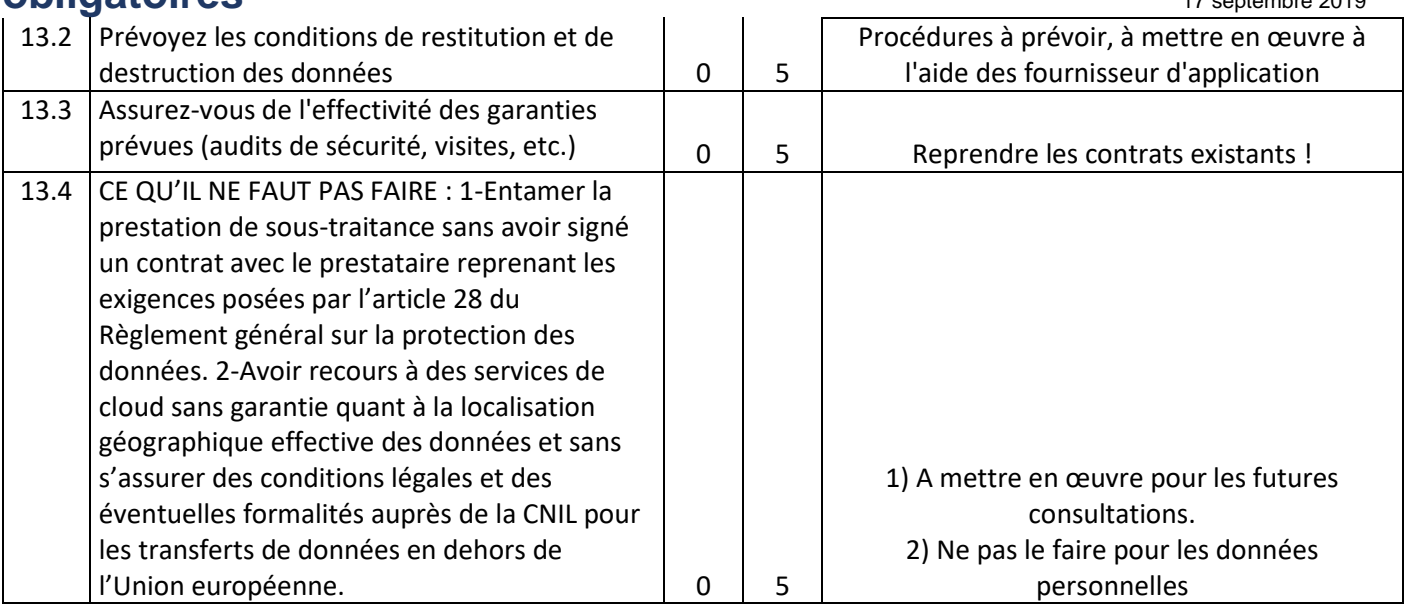

#### <span id="page-7-0"></span>3.1.2 - Thème gestion utilisateurs

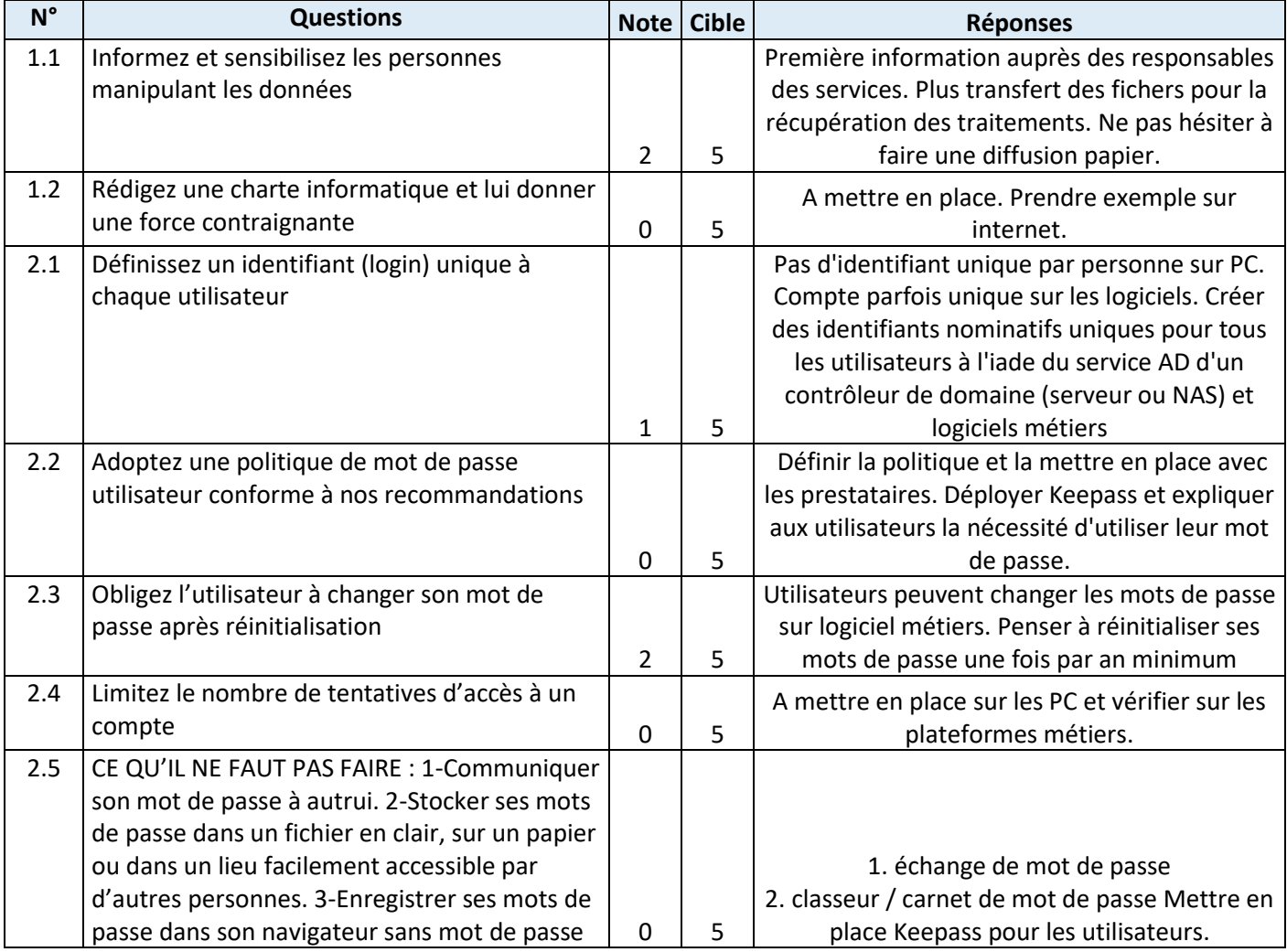

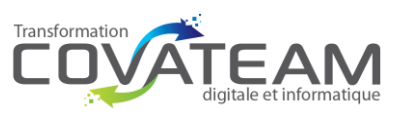

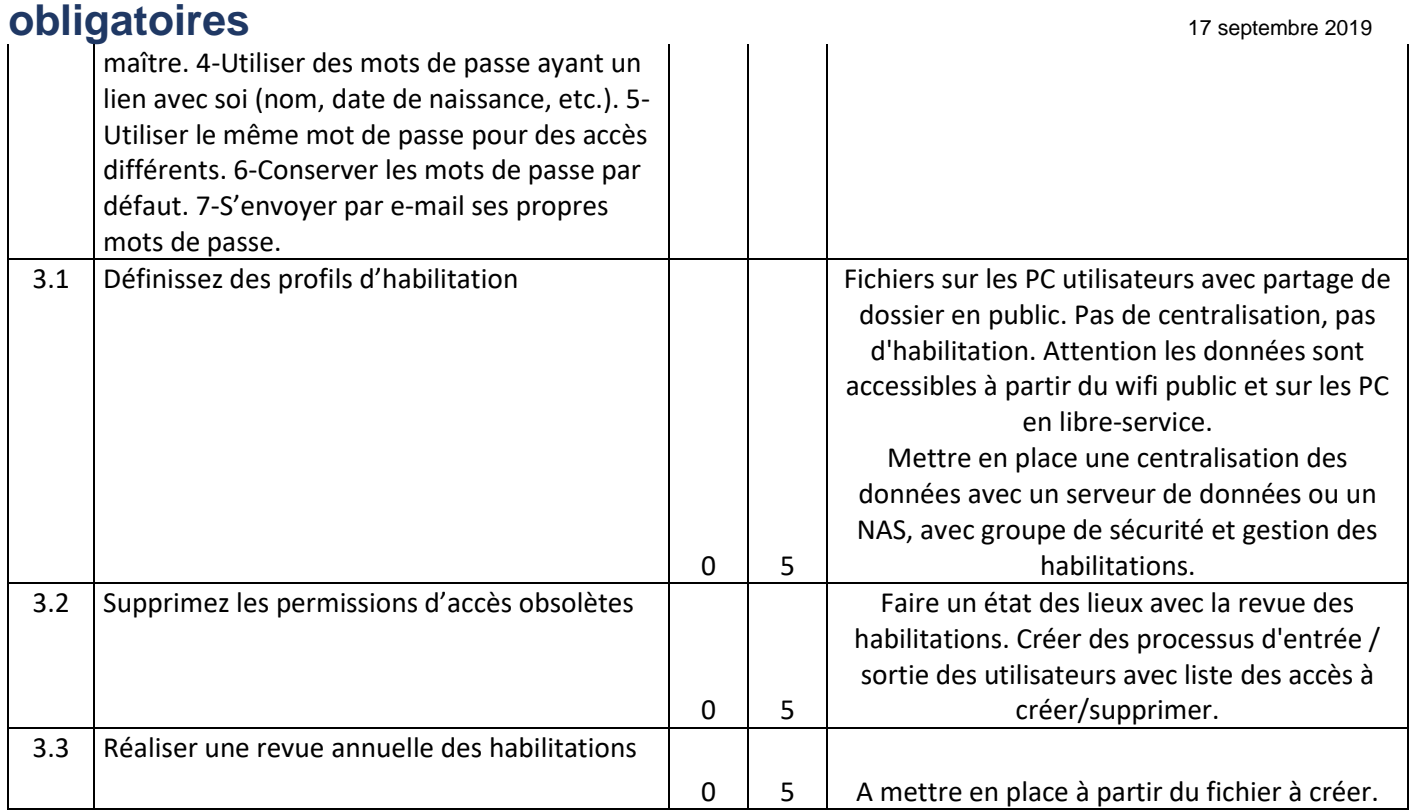

#### <span id="page-8-0"></span>3.1.3 - Thème gestion des données

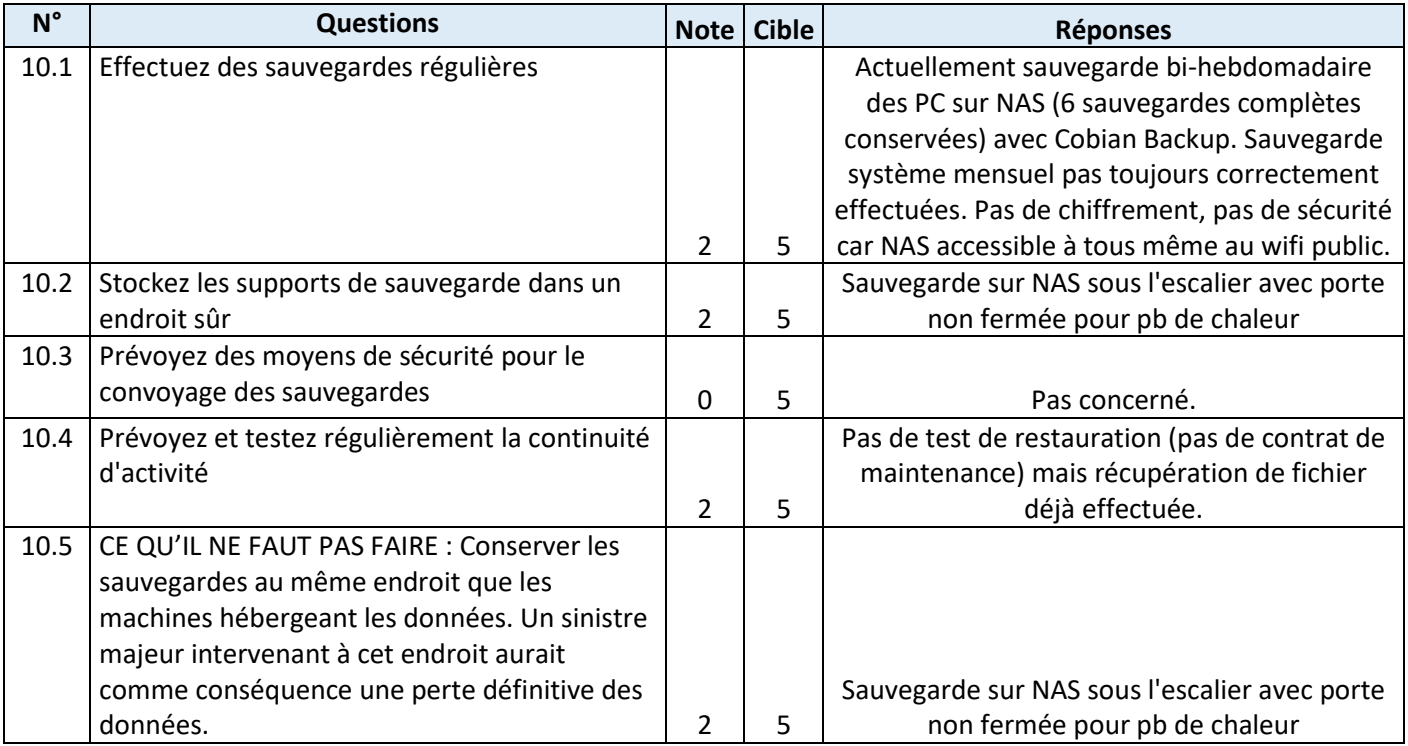

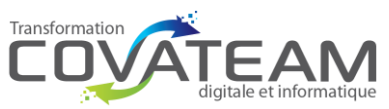

### **obligatoires** 17 septembre 2019

11.1 Mettez en œuvre des modalités d'accès spécifiques aux données archivées  $2 \mid 5$ Archivage papier dans entrepôt à côté de la gare. Mise en armoire dans zône sécurisée en cours. Voir pour se faire aider par le centre de gestion. Numérique : A mettre en place. 11.2 Détruisez les archives obsolètes de manière sécurisée d'ans de la partie de la partie de la partie de la partie de la partie de la partie de la partie de Mettre en place procédure d'archivage, suppression, anonymisation 11.3 CE QU'IL NE FAUT PAS FAIRE : 1-Utiliser des supports ne présentant pas une garantie de longévité suffisante. À titre d'exemple, la longévité des CD et DVD inscriptibles dépasse rarement 4/5 années. 2-Conserver les données en base active en les notant simplement comme étant archivées. Les données archivées ne doivent être accessibles qu'à un service spécifique chargé d'y accéder.  $\begin{vmatrix} 2 & 2 \\ 2 & 5 \end{vmatrix}$ 1- Pas concerné 2-pas d'archive pour le moment 12.1 Enregistrez les interventions de maintenance dans une main courante  $0 \mid 5$ Mettre en place un fichier Excel avec date et heure d'intervention + Nom du prestataire + motif de l'intervention par service avec pilotage par une personne. 12.2 Encadrez par un responsable de l'organisme les interventions par des tiers 5 5 Intervention encadrée par l'accueil. Valider que ok sur tous les sites. 12.3 Effacez les données de tout matériel avant sa mise au rebut  $\begin{array}{|c|c|c|c|c|c|}\n\hline\n&4 &5 \\
\hline\n\end{array}$ Procédure de destruction existante. Valider que les données sont bien détruites. 12.4 CE QU'IL NE FAUT PAS FAIRE : 1-Installer des applications pour la télémaintenance ayant des vulnérabilités connues, par exemple qui ne chiffrent pas les communications. 2- Réutiliser, revendre ou jeter des supports ayant contenu des données à caractère personnel sans que les données n'aient était supprimées de façon sécurisée. 2 3 3 4 5 Mettre à jour TeamViewer (V5 pour DEFI informatique !) 14.1 Chiffrez les données avant leur envoi  $0 \mid 5$ Attention à l'envoi des données par DEFI sur adresse email Gmail. Mettre en place une procédure pour sécuriser les données personnelles. 14.2 Assurez-vous qu'il s'agit du bon destinataire 0 5 Attention aux adresses emails globales. 14.3 Transmettez le secret lors d'un envoi distinct et via un canal différent 0 5 Mettre en place avec 7zip en envoi de SMS pour le mot de passe quand adresse globale 14.4 CE QU'IL NE FAUT PAS FAIRE : Transmettre des fichiers contenant des données personnelles en clair via des messageries grand public.  $\begin{array}{|c|c|c|c|c|} \hline \end{array}$  0  $\begin{array}{|c|c|c|c|} \hline \end{array}$  5 Attention à l'envoi vers des messageries Gmail, Hotmail,…

#### <span id="page-9-0"></span>3.1.4 - Thème sécurisation informatique

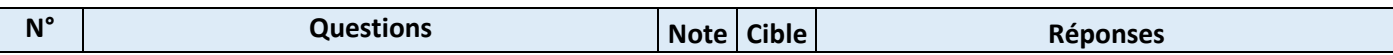

**COVATEAM** – 31c ch du vieux chêne, 38240 Meylan – Tel : 04.58.00.30.33 – Fax : 04.58.00.30.34 SAS au capital de 13000 € - SIREN 811 082 908 RCS Grenoble – NDA DataDock 84380651138 - TVA FR50811082908 [www.covateam.com](http://www.covateam.com/) – [contact@covateam.com](mailto:contact@covateam.com) - Tous droits réservés à COVATEAM Page **10** sur **14**

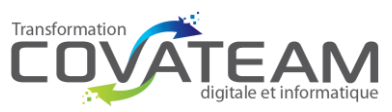

### **obligatoires** 17 septembre 2019

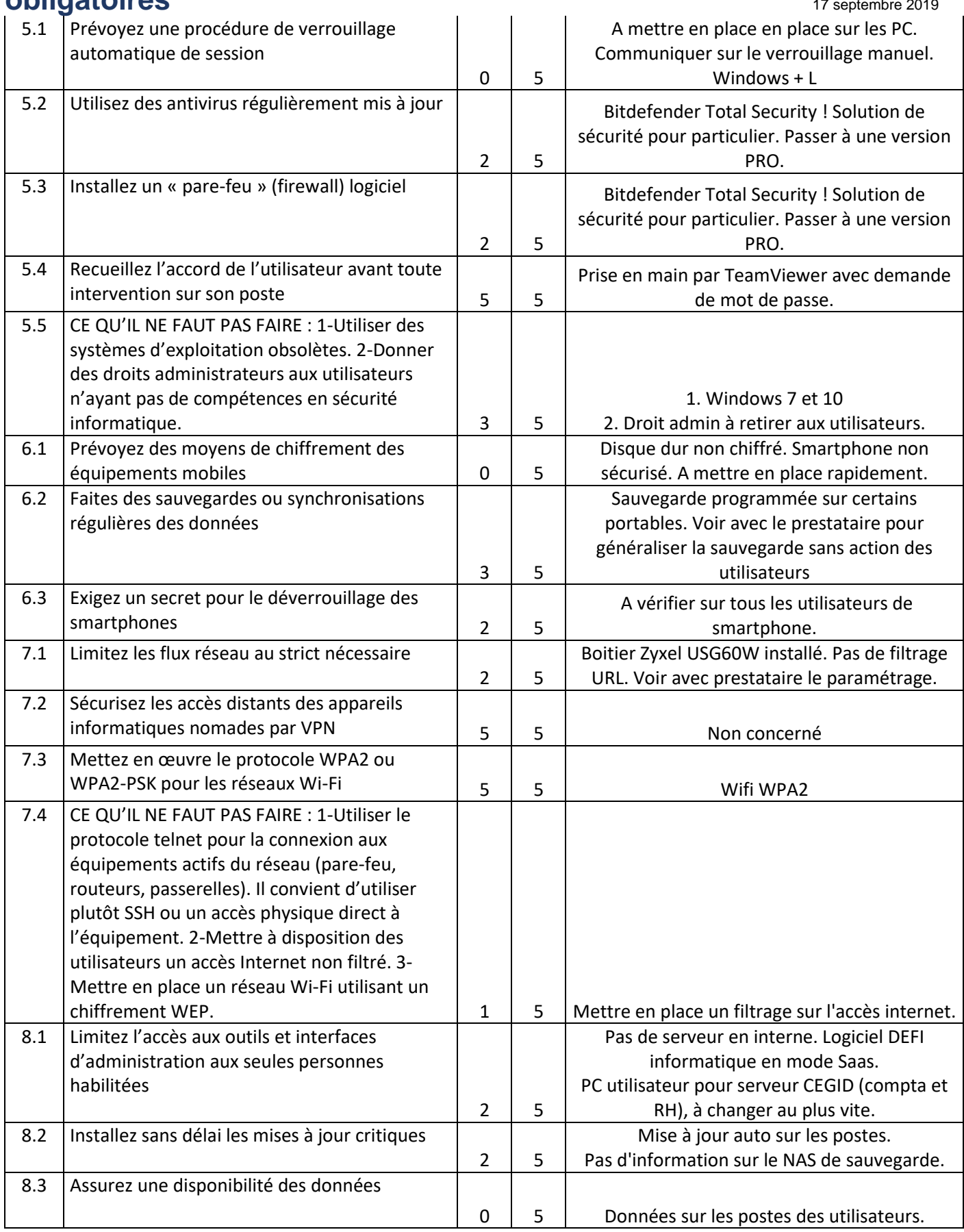

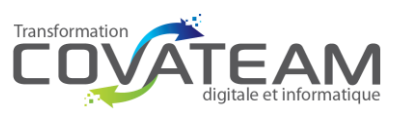

### **obligatoires** 17 septembre 2019

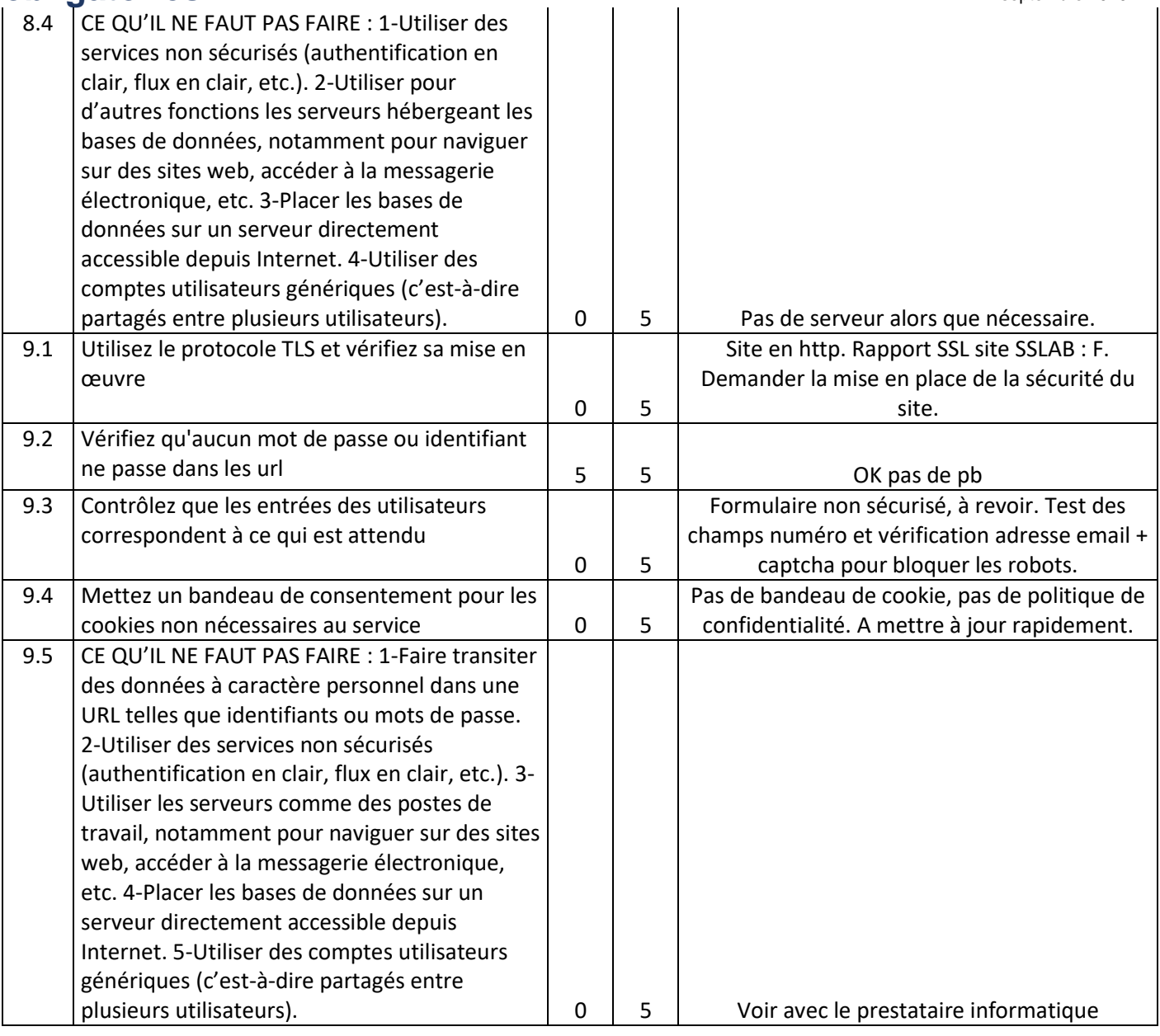

#### <span id="page-11-0"></span>3.1.5 - Thème sécurisation logiciel

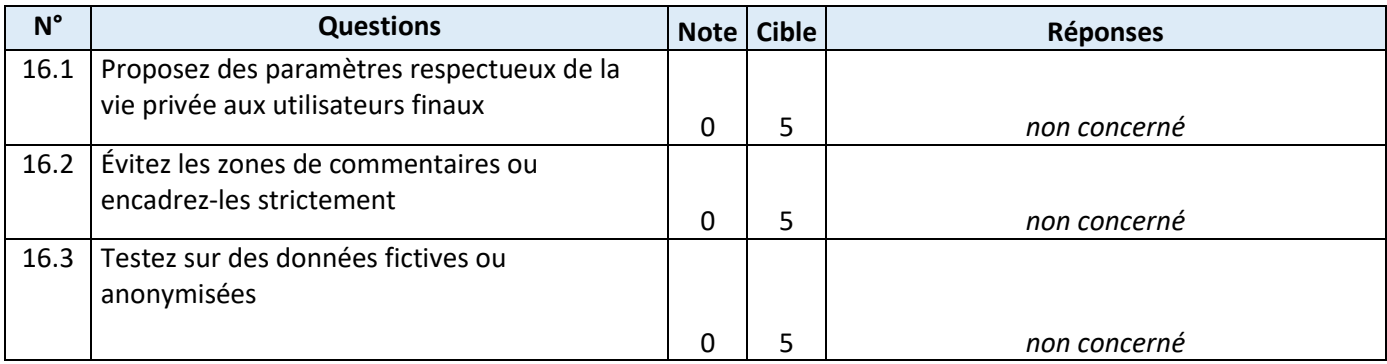

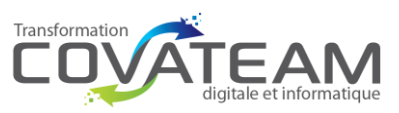

### **obligatoires** 17 septembre 2019

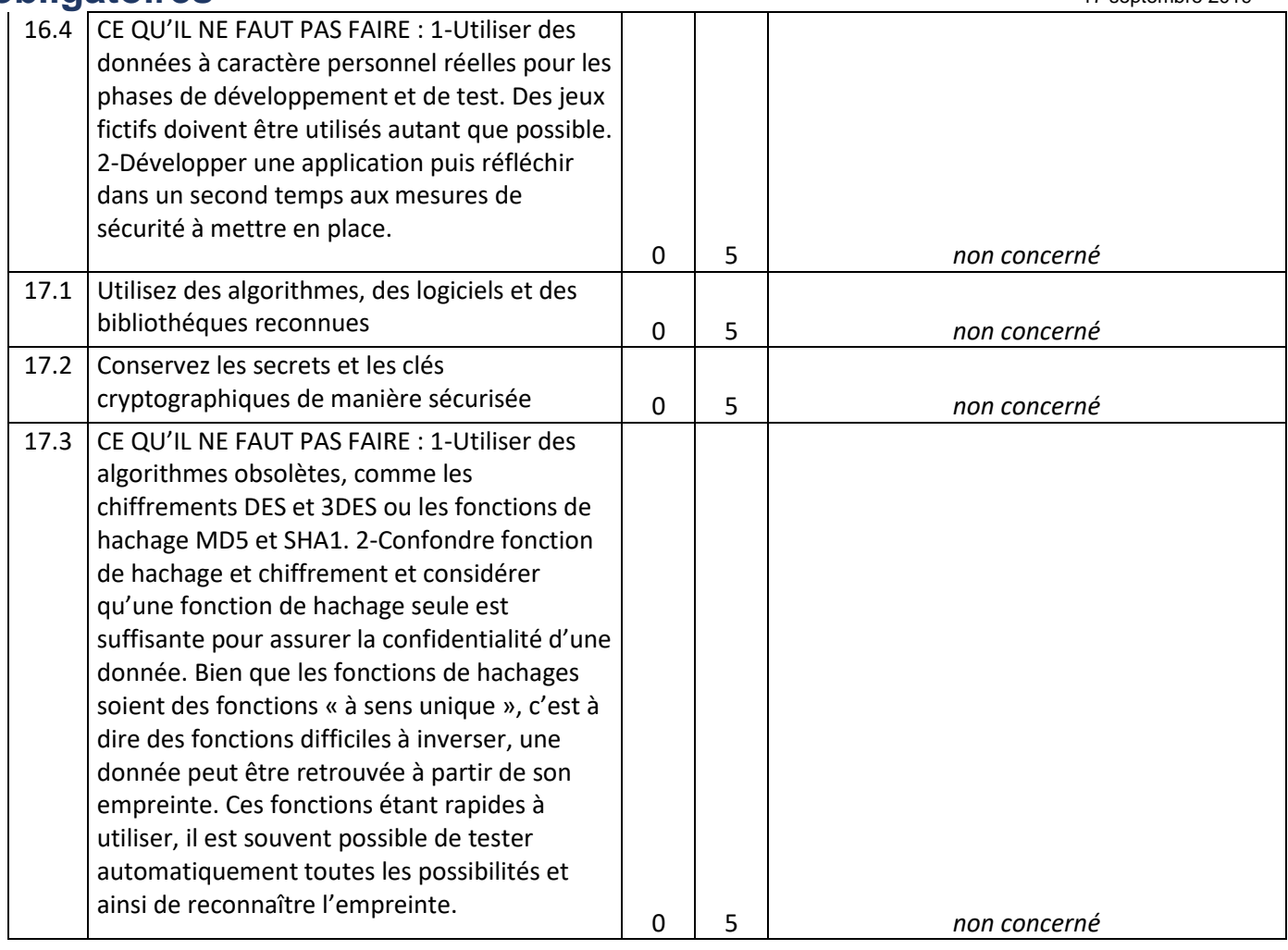

#### <span id="page-12-0"></span>3.1.6 - Thème sécurisation physique

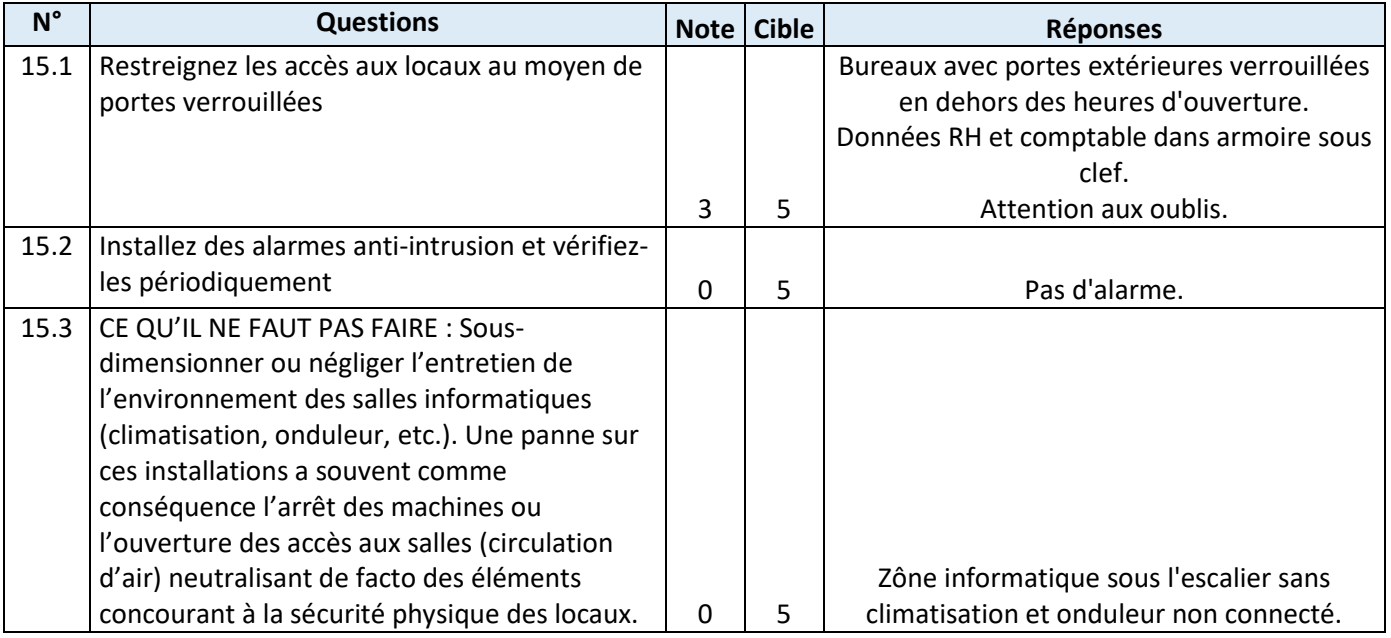

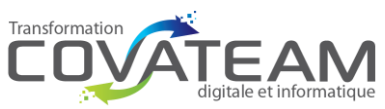

### <span id="page-13-0"></span>3.1.7 - Thème Traçabilité

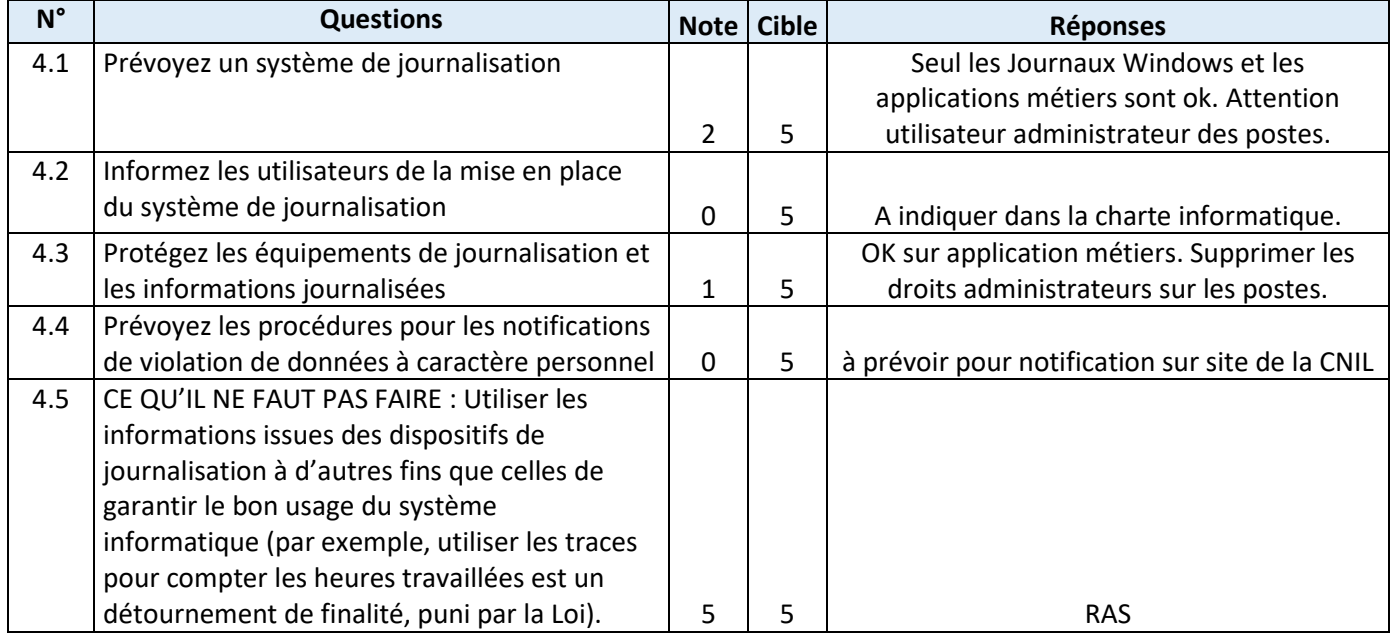